# **Test logiciel / ressource**

Le logiciel ou la ressource « zéro défaut » n'existe pas. Vous trouverez certainement des inconvénients. Et des avantages !

# **Identité**

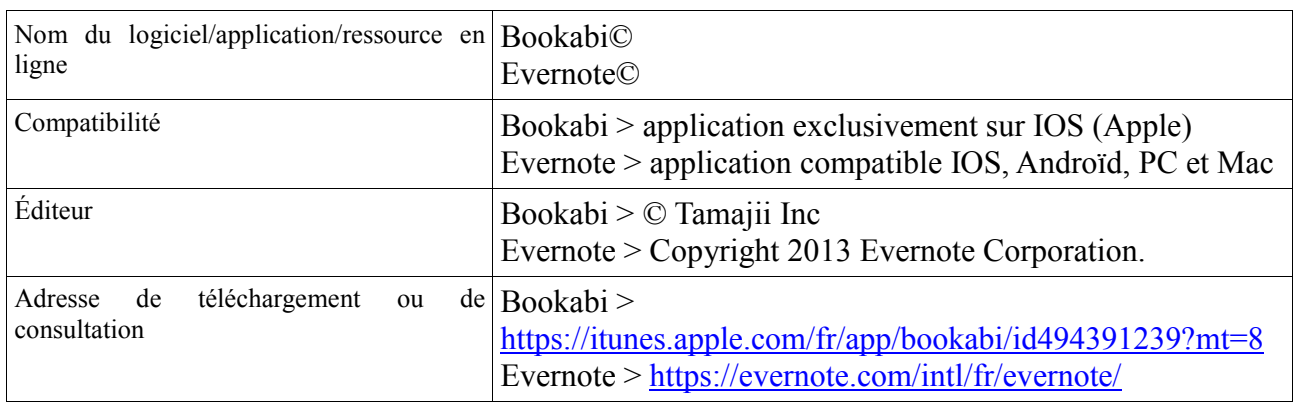

# **Description & Analyse**

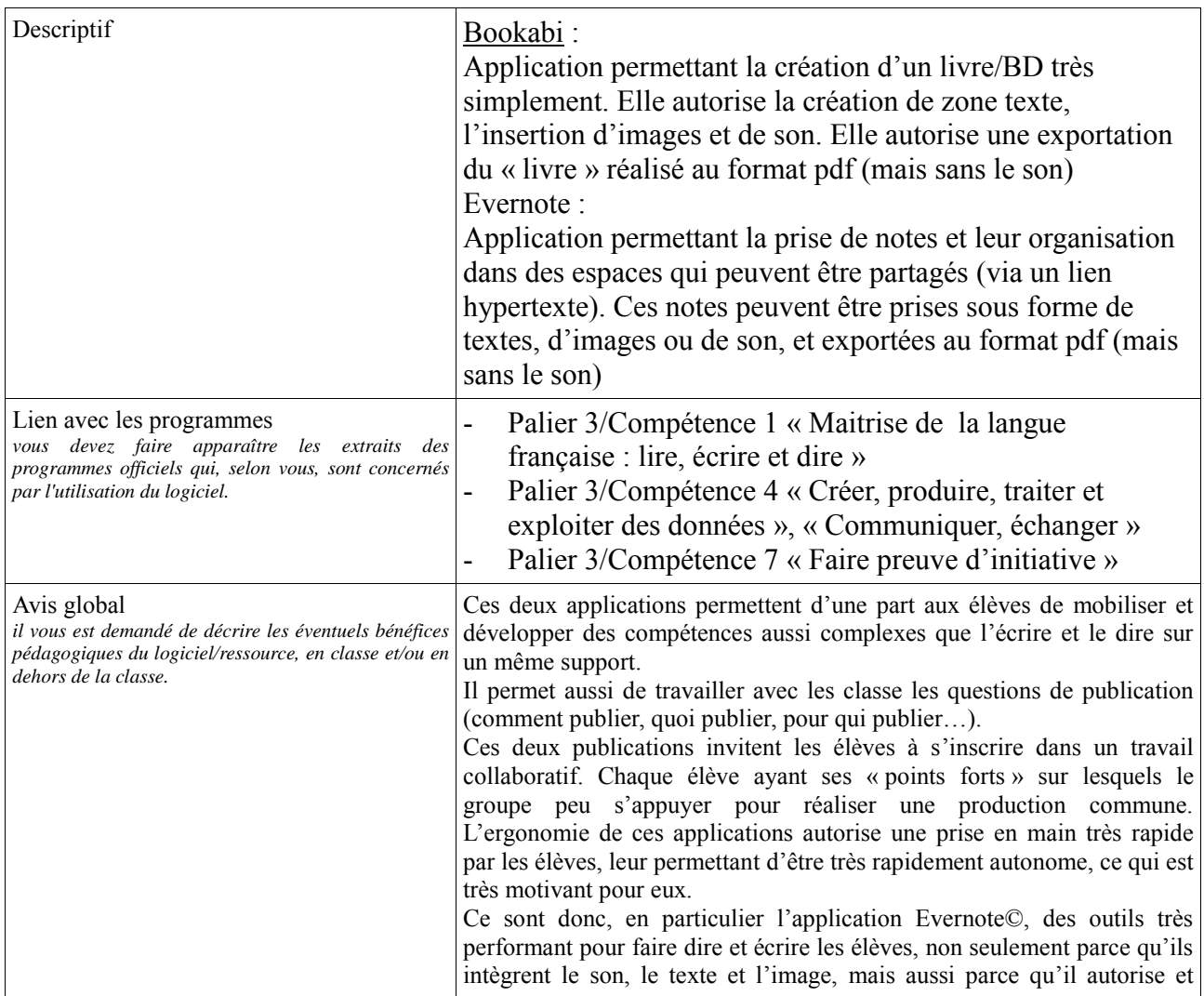

### *Fiche test & évaluation logiciel ressource pour utilisation pédagogique*

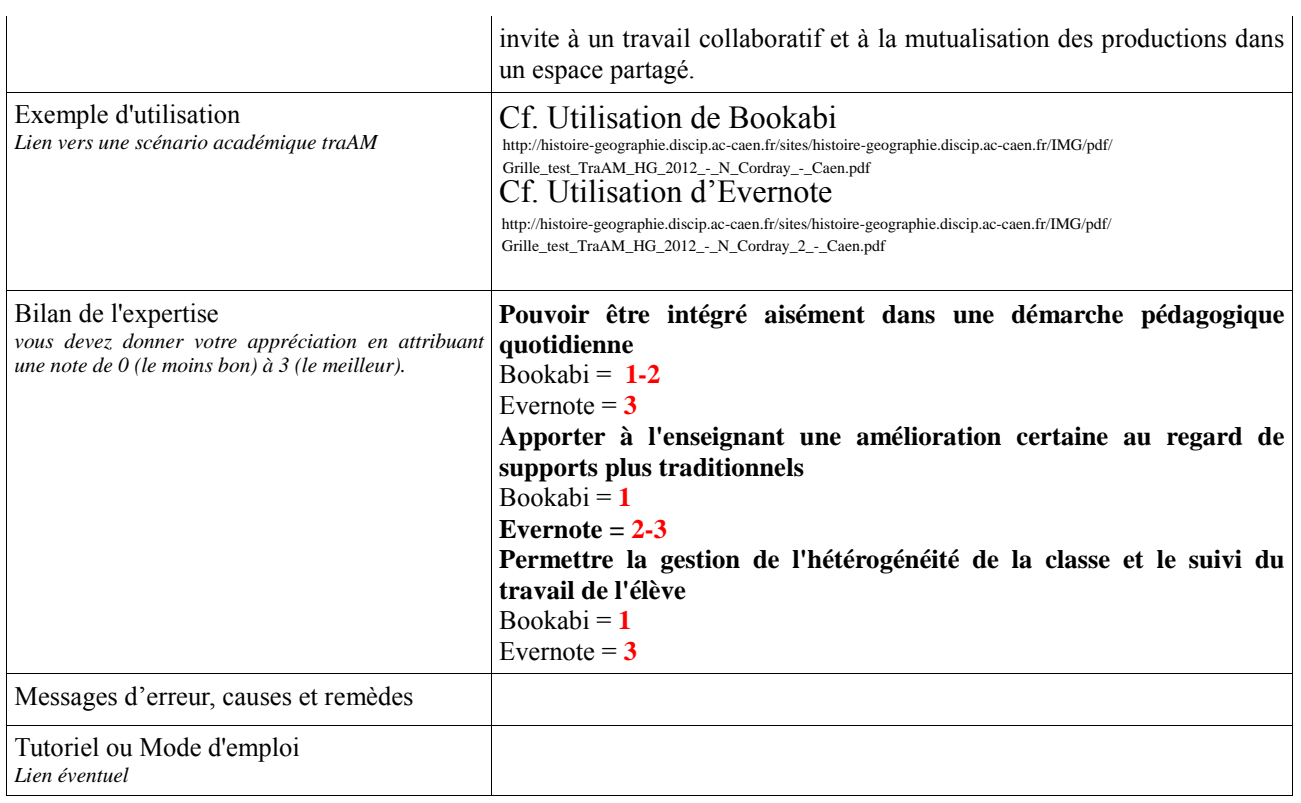

# Annexe : Capture d'écran.

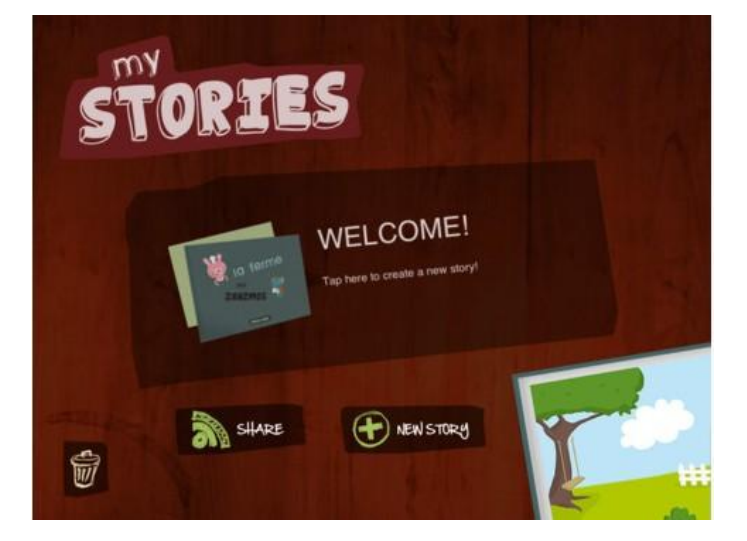

#### 16:31 30 % ll ad ⊜  $\mathbf{p}$ ō Audio et photo Devoir type DNB 2ème<br>Guerre mondiale Dossier prof page Ma F.  $\circ$  $\overline{\mathbf{a}}$ Fonctionnalités Premium Destinations Étiquettes Carnets Toutes les notes

## Page accueil Bookabi Page accueil Evernote